#### Podcasting 101: Share your program with the world!

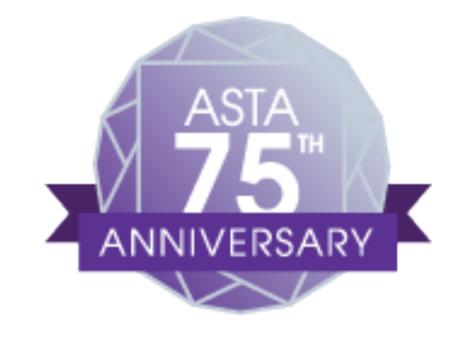

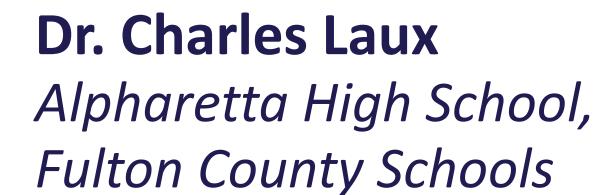

Sponsored by: Hal Leonard Corporation

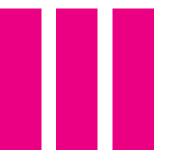

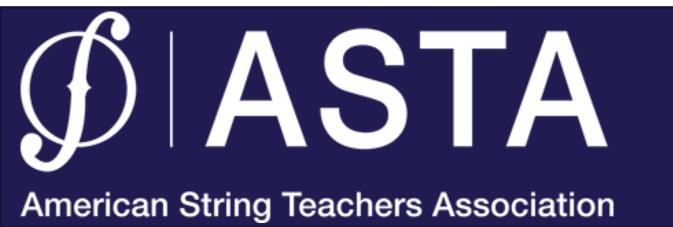

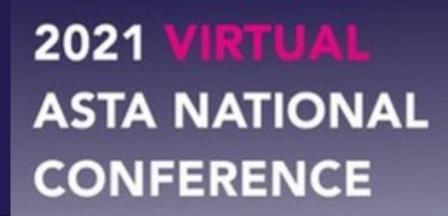

#### What is a podcast?

- innovative way of distributing audio and video via the web
- name originally combined "iPod" with "broadcast", later "pod" became "Portable On Demand"

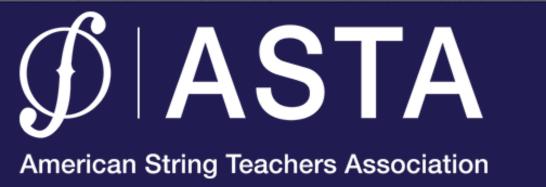

#### What is Podcasting?

How is this unique?

- Different than simply posting audio on a website method of distribution
- With podcasting your audience can subscribe using a podcasting app
- Subscribers are notified via device notifications of new episodes that helps keep them updated about your latest content

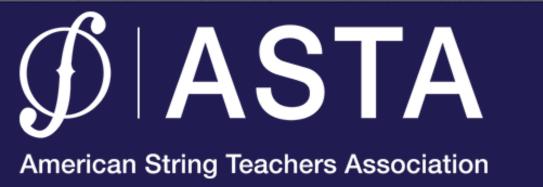

## Why podcast?

- Easy! Free! Fun! It works!
- Build a personal connection with your audience
- Reach a large audience
- Innovative technology
- New generation = digital age

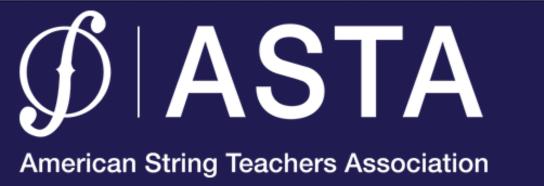

# Who's my audience?

- parents
- students
- the community
- other teachers

Accessible 24/7

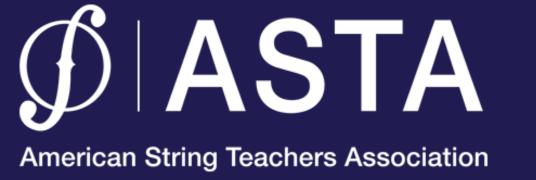

## What can I put on a podcast?

- Lectures
- Supplemental instruction
- Remedial instruction
- Audio Newsletters
- Announcements

- Student projects
- Capture live moments
- Presentations
- Interviews
- A "Radio Show"

Use your imagination...

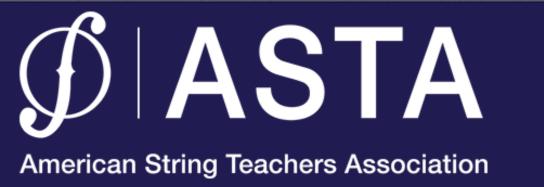

#### How do I listen to a podcast?

- Computer, phone, tablet with internet access
- Podcasting App
  - Apple Podcasts, Spotify, Google, Amazon, etc.
- Search for a topic or podcast title
- Subscribe to the podcast
  - all new episodes are automatically downloaded

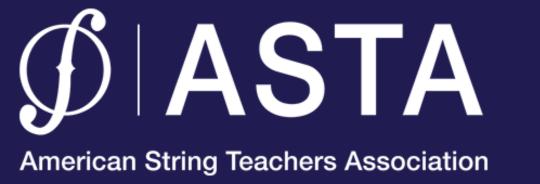

Performance Invitation

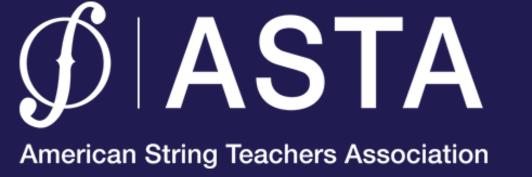

Reaction to a Performance

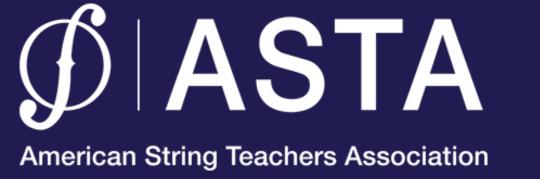

Announcements/Audio Newsletters

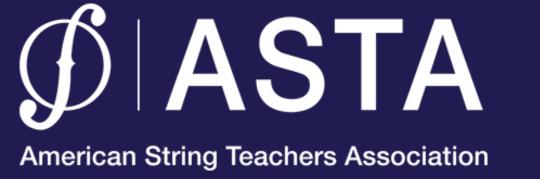

Interview

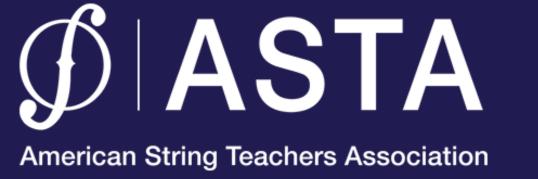

#### How do I make one?

#### PREREQUISITES:

- An audience for your podcast
- Basic computer knowledge
- A device to record audio
  - Computer, phone, stand alone recorder
- An account on a Podcast host, such as anchor.fm

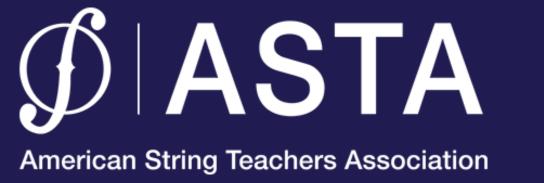

#### What materials do I need?

- A computer or other recording device to create digital audio files
- A microphone (from \$5 to \$500)
- An account on an Podcast host, such as anchor.fm
- Recommended: An audio editing program, such as Audacity, Adobe Audition, Garageband, or Logic Pro

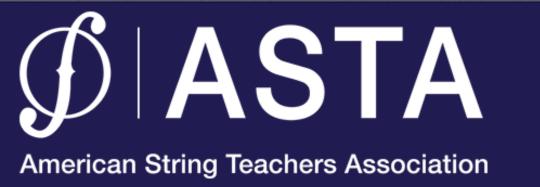

## 1. Record your program

- Option #1 Use your computer's audio application (Audacity, Garageband, etc.) and record to hard drive
  - built-in microphone vs. external
- Option #2 Use a digital recorder
  - Many digital recorders to choose from
- Option #3 Record directly through web browser

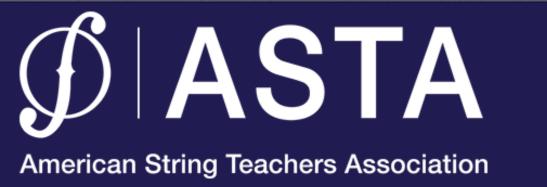

# If recording remote, try Zoom!

 While Zoom is meant for video, there is a unique setting that enables a separate audio recording of each participant - very handy!

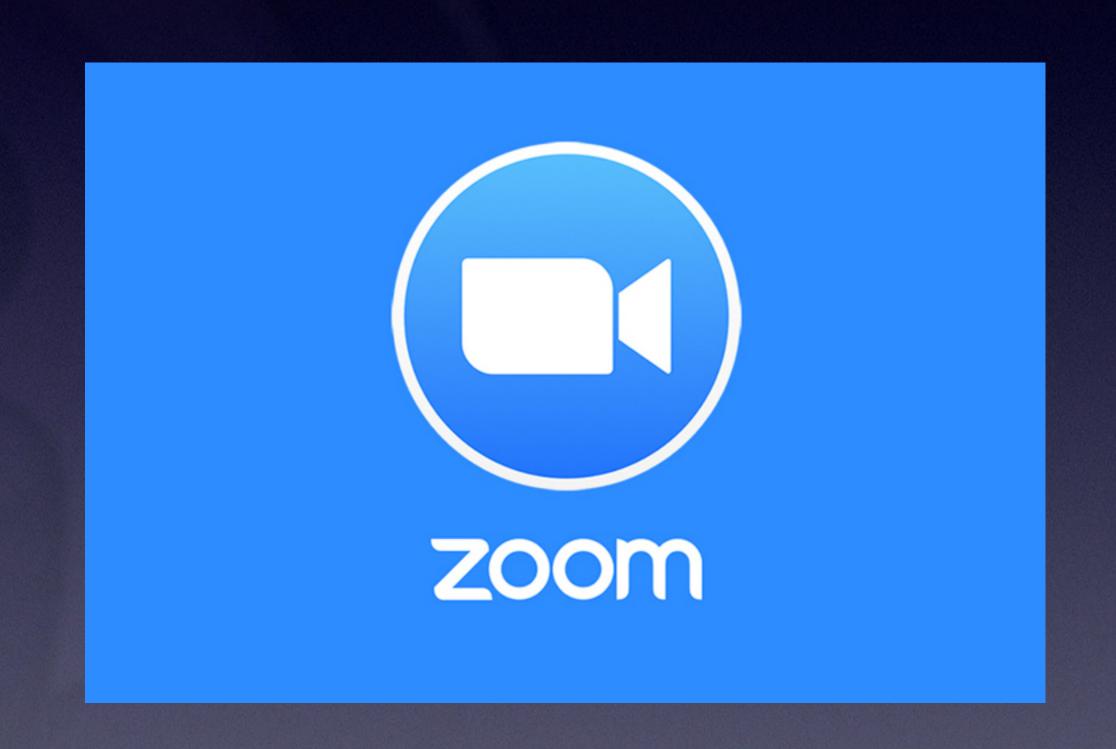

## Podcasting best practices:

- tl's good to have a script, but it's not totally necessary.
- \* Keep your podcast episodes brief.
- \* Keep audience interested:
  - \* Make high-fidelity recordings
  - \* Use intro, fill, and exit music
  - \* Create regular episodes

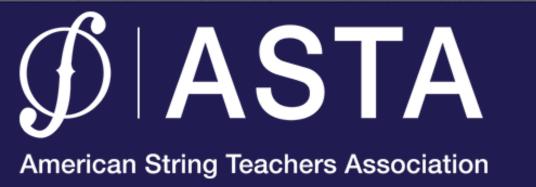

# 2. Save your recording

- Save your recording in .MP3 format
- MP3 is the most widely used compression format and works well with Windows and Mac
- 256k bps setting is decent quality for a podcast

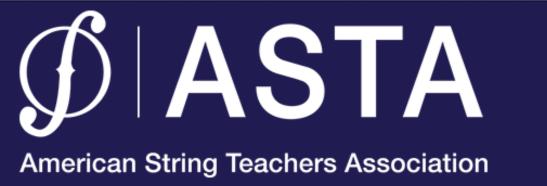

#### 3. Gather the episode details

- Episode title what the listener sees
- Recommended:
  - **Episode description** what is the podcast about? You can include hyperlinks, emails, hashtags, etc.
  - **Episode Art** a photo/graphic that may go along with the episode. This will show while the episode is being played to the listener.

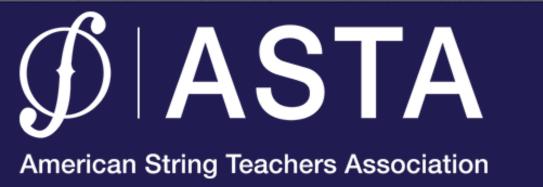

# 4. Upload the audio file, enter the details

- Create an account on a podcasting website like anchor.fm
- Anchor is FREE!
- Anchor creates the Podcast RSS feed. A feed is like a menu which contains information about the podcast and each episode.

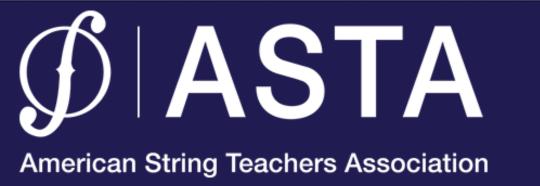

#### 5. Distribute the podcast

- Post a link to the podcast on your social media or website
- Send out emails with links to your podcast or keep it in your email signature
- Embed the podcast on your website

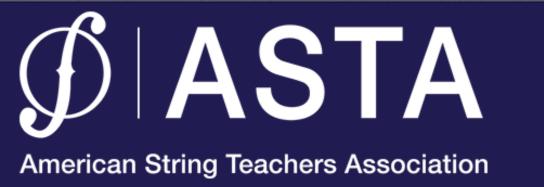

#### Demo

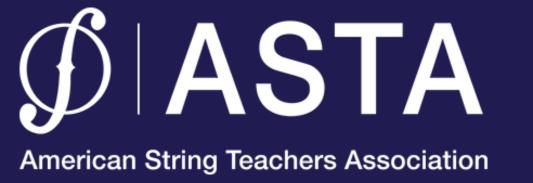

# How can I get more information?

- Google "how to make a podcast" or something similar
- Many resources available online
- Visit my website at: orchestrateacher.net

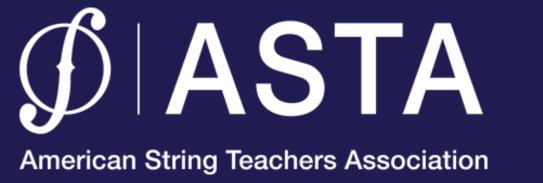

#### "The Orchestra Teacher" Podcast

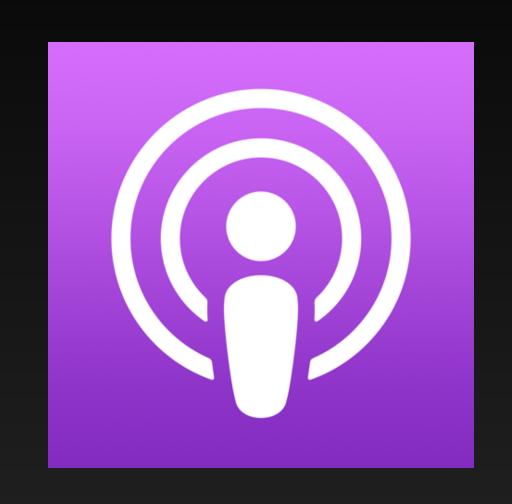

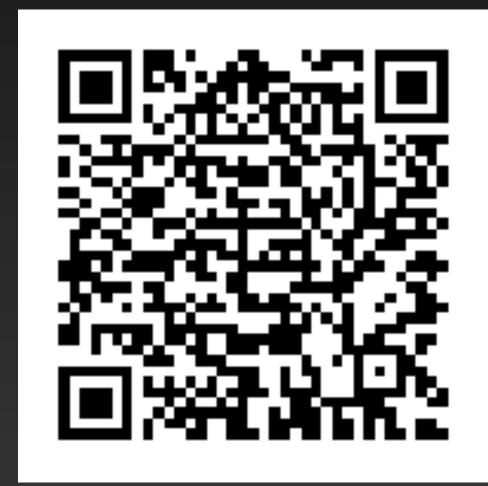

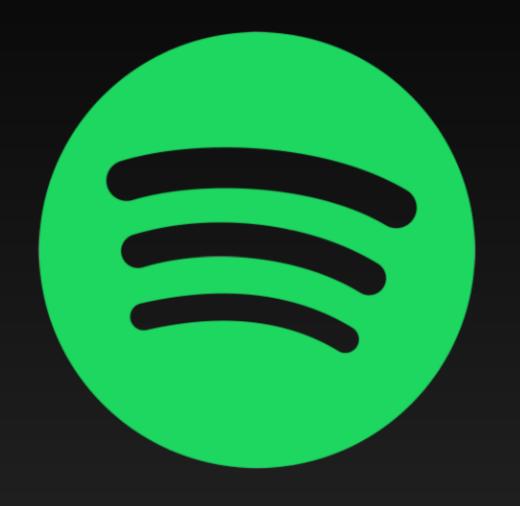

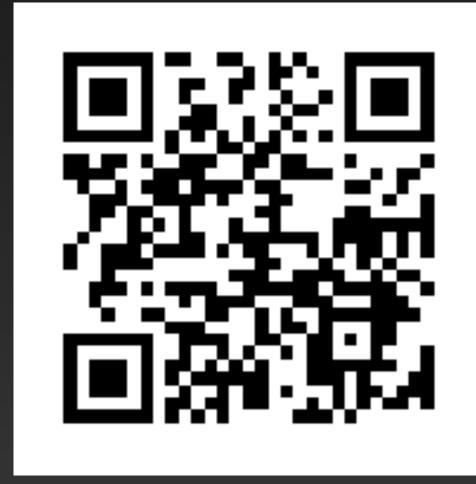

#### Special Thanks...

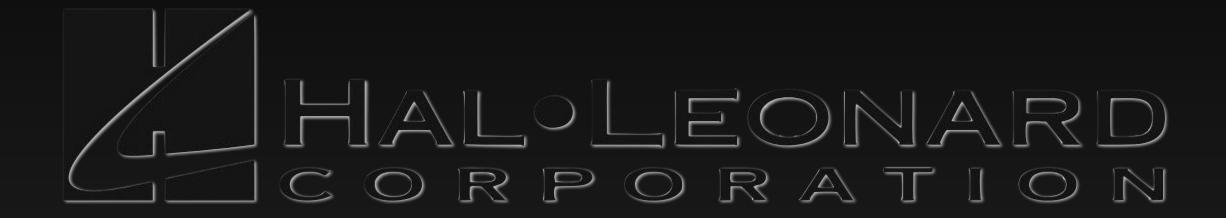

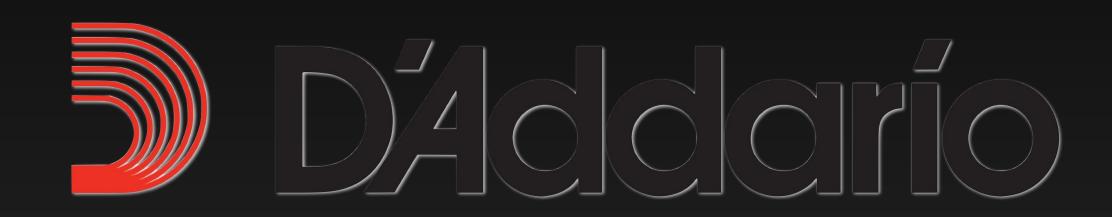

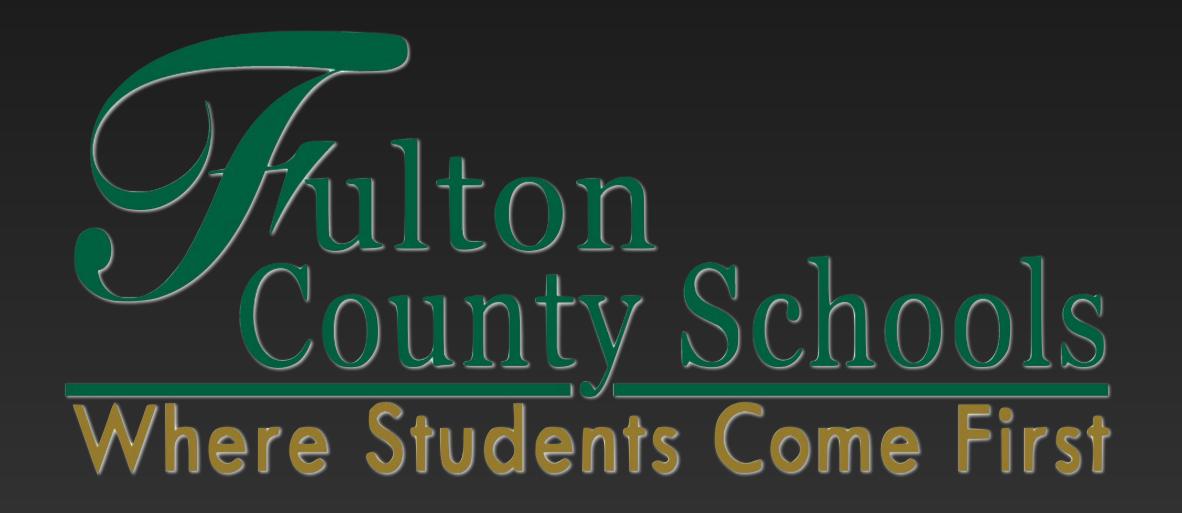

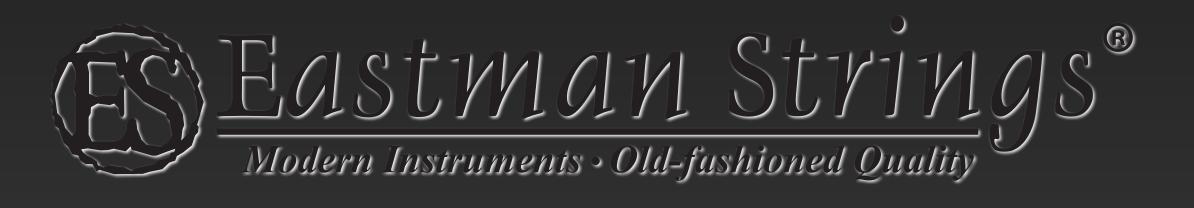

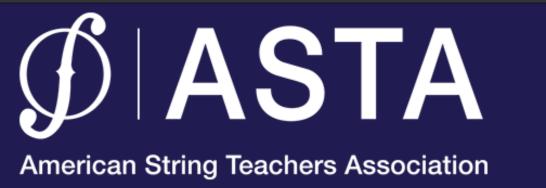

#### Contact me!

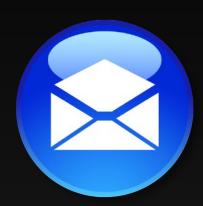

charleslaux1@gmail.com

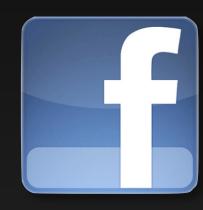

/charleslaux

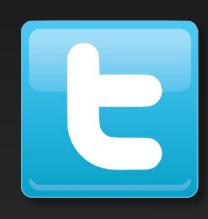

@charleslaux

Slides and more available at: www.OrchestraTeacher.net

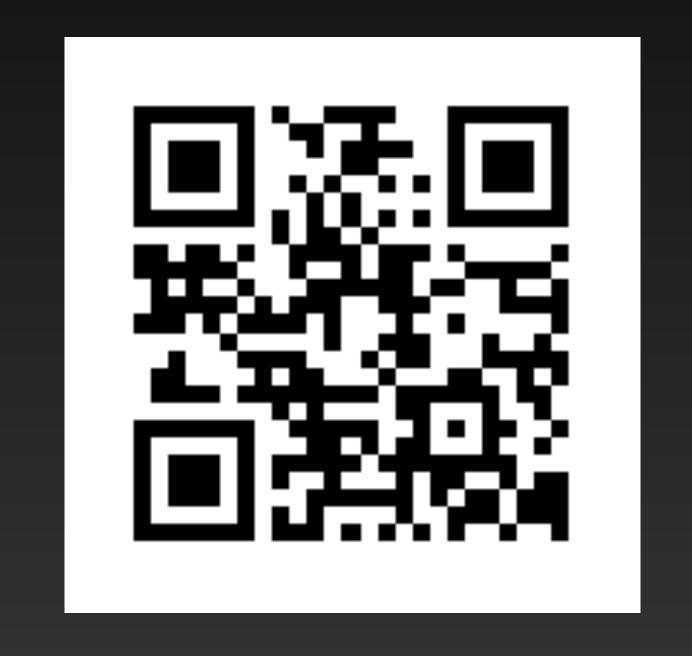

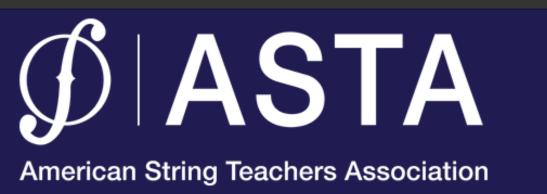

#### Podcasting 101: Share your program with the world!

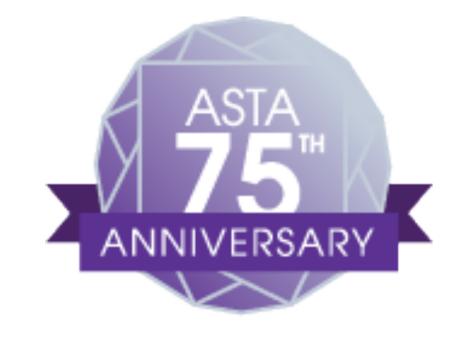

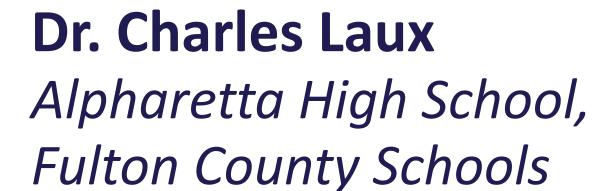

Sponsored by: Hal Leonard Corporation

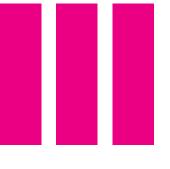

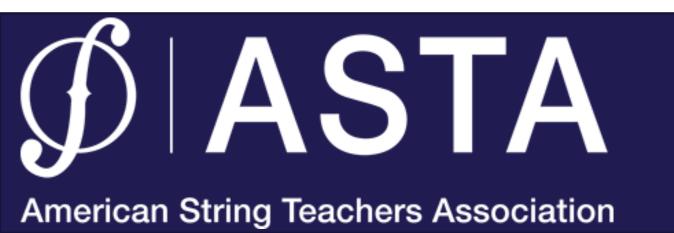